## How do I fix "Java Command-Line Tool Pop-Up" on Mac OS

You may want to fix the annoying new pop-up message whenever you start your computer. It says, "To use the java command-line tool, you need to install a JDK." It asks you to click "More Info" and visit the JDK (Java Developer Kit) download website.

The reason you're receiving this message is due to the removal of Java support in newer versions of OS X for security reasons. Older software such as Adobe Photoshop and Illustrator requires legacy Java support. Without a compatible Java command-line tool for these software, you'll get this pop-up every time you turn on your Mac computer.

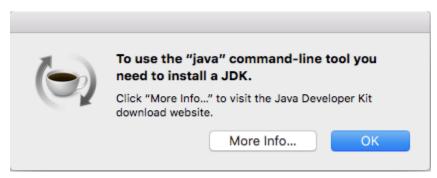

Here are the steps you can take to finally rid yourself of this pop-up:

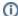

Fix Java Command-Line Tool Pop-Up on Mac OS X

- Download Java for OS X 2017-001 aka Apple's version of Legacy Java Command-line tool.
- Mount the .dmg disk image file and install Java 6 runtime for OS X.
- Restart your Mac and enjoy the absence of this Java command-line tool error pop-up!